# **Lessons Learned in Developing the Linear Algebra Library ViennaCL**

Florian Rudolf<sup>1</sup>, Karl Rupp<sup>1,2</sup>, Josef Weinbub<sup>1</sup>

http://karlrupp.net/

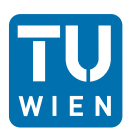

1 Institute for Microelectronics <sup>2</sup> Institute for Analysis and Scientific Computing Technische Universität Wien, Austria

Workshop Programming of Heterogeneous Systems in Physics July 15th, 2014

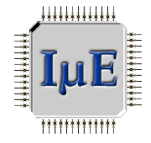

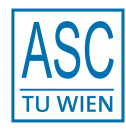

## **Outline**

ViennaCL Overview and Internals

Tuning Potpourri: Iterative Solvers

Community Building

Development Infrastructure

**Miscellaneous** 

**Summary** 

### Consider Existing CPU Code (Boost.uBLAS)

```
using namespace boost::numeric::ublas;
matrix<double> A(1000, 1000);
vector<double> x(1000), y(1000);
/* Fill A, x, y here */double val = inner prod(x, y):
y := 2.0 \times x:
A += val \star outer prod(x, y);
x = solve(A, y, upper tag()); // Upper tri. solver
std::cout \lt\lt " 2-norm: " \lt\lt norm 2(x) \lt\lt std::endl:
std::cout << "sup-norm: " << norm_inf(x) << std::endl;
```
High-level code with syntactic sugar

#### Previous Code Snippet Rewritten with ViennaCL

```
using namespace viennacl;
using namespace viennacl::linalg;
matrix<double> A(1000, 1000);
vector<double> x(1000), y(1000);
/* Fill A, x, v here */double val = inner prod(x, y):
y := 2.0 \times x:
A += val * outer_prod(x, y);
x = solve(A, y, upper\_tag()); // Upper tri. solver
std::cout \lt\lt " 2-norm: " \lt\lt norm 2(x) \lt\lt std::endl:
std::cout << "sup-norm: " << norm_inf(x) << std::endl;
```
High-level code with syntactic sugar

#### ViennaCL in Addition Provides Iterative Solvers

```
using namespace viennacl;
using namespace viennacl::linalg;
compressed_matrix<double> A(1000, 1000);
vector<double> x(1000), y(1000);
/* Fill A, x, y here */
x = solve(A, y, cg\_tag()); // Conjugate Gradients
x = solve(A, y, bicgstab\_tag()); // BiCGStab solver
x = solve(A, y, qmres\_tag()); // GMRES solver
```
No Iterative Solvers Available in Boost.uBLAS...

#### Thanks to Interface Compatibility

```
using namespace boost::numeric::ublas;
using namespace viennacl::linalg;
compressed_matrix<double> A(1000, 1000);
vector<double> x(1000), y(1000);
/* Fill A, x, y here */
x = solve(A, y, cg\_tag()); // Conjugate Gradients
x = solve(A, y, bicgstab\_tag()); // BiCGStab solver
x = solve(A, y, qmres\_tag()); // GMRES solver
```
### Code Reuse Beyond GPU Borders

```
Eigen http://eigen.tuxfamily.org/
MTL 4 http://www.mtl4.org/
```
#### Generic CG Implementation (Sketch)

```
for (unsigned int i = 0; i < t ag.max iterations(); +i)
{
  tmp = viennacl::linalg::prod(matrix, p);
  alpha = ip\_rr / inner_prod(tmp, p);
  result += alpha * p:
  residual == alpha * tmp;
  new ip rr = inner prod(residual, residual):
  if (new_ip_rr / norm_rhs_squared < tag.tolerance())
   break;
  beta = new\_ip\_rr / ip\_rr;ip\_rr = new\_ip\_rr;p = residual + beta * p;
}
```
#### Yesterday's Vector Addition Tutorial Revisited

```
#include <iostream>
#include "viennacl/vector.hpp"
typedef float NumericT;
using namespace viennacl;
int main()
{
  std::size t N = 128*1024;
  vector<NumericT> x = scalar\_vector<NumericT>(N, 1.0);
  vector<NumericT> y = scalar_vector<NumericT>(N, 2.0);
  x += v;
  std::cout << x << std::endl;
}
```
**API** 

### **About**

High-level linear algebra C++ library OpenMP, OpenCL, and CUDA backends Header-only Multi-platform

#### **ViennaCL Core** OpenMP OpenCL **CUDA** Backend Hardware **MIC** GPI

### **Dissemination**

Free Open-Source MIT (X11) License http://viennacl.sourceforge.net/ 50-100 downloads per week

### Design Rules

Reasonable default values Compatible to Boost.uBLAS whenever possible In doubt: clean design over performance

### Basic Types

scalar

vector

matrix, compressed matrix, coordinate matrix, ell matrix, hyb matrix

### Data Initialization

Using viennacl::copy()

```
std::vector<double> std x(100);
  ublas::vector<double> ublas x(100);
viennacl::vector<double> vcl x(100);
for (size t i=0; i<100; ++i){
   std x[i] = rand();
 ublas_x[i] = rand();
   vcl x[i] = rand(); //possible, inefficient
}
```
### Basic Types

scalar

vector

matrix, compressed matrix, coordinate matrix, ell matrix, hyb matrix

### Data Initialization

Using viennacl::copy()

```
std::vector<double> std x(100);
   ublas::vector<double> ublas x(100);
viennacl::vector<double> vcl_x(100);
/* setup of std x and ublas x omitted */
viennacl::copy(std x.begin(), std x.end(),
              vcl x.begin()); //to GPU
viennacl::copy(vcl_x.begin(), vcl_x.end(),
              ublas x.beqin()); //to CPU
```
### Basic Types

scalar

vector

matrix, compressed matrix, coordinate matrix, ell matrix, hyb matrix

### Data Initialization

Using viennacl::copy()

```
std::vector<std::vector<double> > std A;
  ublas::matrix<double> ublas A;
viennacl::matrix<double> vcl A;
/* setup of std A and ublas A omitted */
viennacl::copy(std_A,
           vcl A); // CPU to GPU
viennacl::copy(vcl_A,
            ublas A): // GPU to CPU
```
### Vector Addition

 $x = y + z;$ 

### Naive Operator Overloading

vector<T> **operator**+(vector<T> & v, vector<T> & w);

 $t \leftarrow y + z$ ,  $x \leftarrow t$ 

Temporaries are extremely expensive!

#### Expression Templates

```
vector_expr<vector<T>, op_plus, vector<T> >
operator+(vector<T> & v, vector<T> & w) { ... }
vector::operator=(vector_expr<...> const & e) {
 viennacl::linalg::avbv(*this, 1,e.lhs(), 1,e.rhs());
}
```
### Vector Addition

```
// x = y + zvoid avbv(...) {
  switch (active handle id(x))
  {
    case MAIN_MEMORY:
      host_based::avbv(...);
      break;
    case OPENCL_MEMORY:
      opencl::avbv(...);
      break;
    case CUDA_MEMORY:
      cuda::avbv(...);
      break;
    default:
      raise_error();
  }
}
```
Memory buffers can switch memory domain at runtime

### Memory Buffer Migration

```
vector<double> x = zero_vector<double>(42);
memory_types src_memory_loc = memory_domain(x);
switch_memory_domain(x, MAIN_MEMORY);
/* do work on x in main memory here */switch_memory_domain(x, src_memory_loc);
```
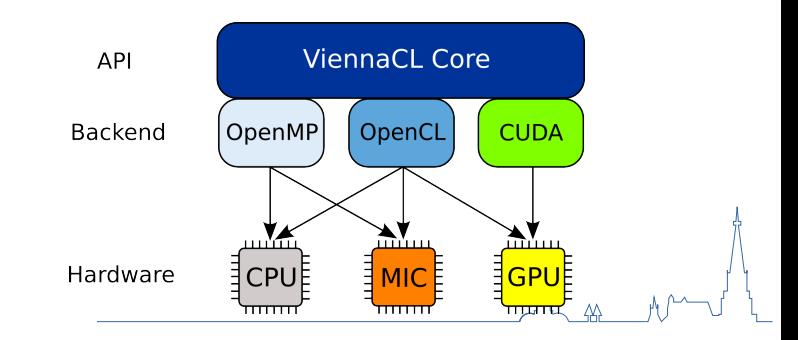

#### Generalizing compute kernels

```
// x = y + z__kernel void avbv(
   double * x,
   double * y,
   double * z, uint size)
{
 for (size_t i = get_global_id(0);i < size;
             i += get_global_size())
   x[i] = y[i] + z[i];}
```
#### Generalizing compute kernels

```
// x = a * y + b * z__kernel void avbv(
   double * x,
   double a,
   double * y,
   double b,
   double * z, uint size)
{
 for (size_t i = get_global_id(0);i < size;
             i += get_global_size())
   x[i] = a * y[i] + b * z[i];
```
}

#### Generalizing compute kernels

```
// x[4:8] = a * y[2:6] + b * z[3:7]__kernel void avbv(
   double * x, uint off_x,
   double a,
   double * y, uint off_y,
   double b,
   double * z, uint off_z, uint size)
{
 for (size_t i = get_global_id(0);i < size;
             i += get_global_size())
   x[off_x + i] = a * y[off_y + i] + b * z[off_z + i];
```
}

#### Generalizing compute kernels

```
// x[4:2:8] = a * y[2:2:6] + b * z[3:2:7]__kernel void avbv(
   double * x, uint off_x, uint inc_x,
   double a,
   double * y, uint off_y, uint inc_y,
   double b,
   double * z, uint off_z, uint inc_z, uint size)
{
 for (size_t i = get_qlobal_id(0);
             i < size;
             i += get_global_size())
   x[off_x + i * inc_x] = a * y[off_y + i * inc_y]+ b * z[off z + i * inc z];
}
```
No penalty on GPUs because FLOPs are for free

## **Outline**

### ViennaCL Overview and Internals

### **Tuning Potpourri: Iterative Solvers**

Community Building

Development Infrastructure

**Miscellaneous** 

**Summary** 

### **Pseudocode**

Choose *x*<sub>0</sub>  $p_0 = r_0 = b - Ax_0$ For  $i = 0$  until convergence 1. Compute and store *Ap<sup>i</sup>* 2. Compute  $\langle p_i, Ap_i \rangle$ 3.  $\alpha_i = \langle r_i, r_i \rangle / \langle p_i, Ap_i \rangle$ 4.  $x_{i+1} = x_i + \alpha_i p_i$ 5.  $r_{i+1} = r_i - \alpha_i Ap_i$ 6. Compute  $\langle r_{i+1}, r_{i+1} \rangle$ 7.  $\beta_i = \langle r_{i+1}, r_{i+1} \rangle / \langle r_i, r_i \rangle$ 8.  $p_{i+1} = r_{i+1} + \beta_i p_i$ EndFor

## **BLAS-based Implementation**

- SpMV, AXPY For  $i = 0$  until convergence

- 1. SpMV  $\leftarrow$  No caching of  $Ap_i$
- 2. DOT  $\leftarrow$  Global sync!
- 3. -
- 4. AXPY
- 5. AXPY  $\leftarrow$  No caching of  $r_{i+1}$
- 6. DOT  $\leftarrow$  Global sync!
- 7. -

8. AXPY

EndFor

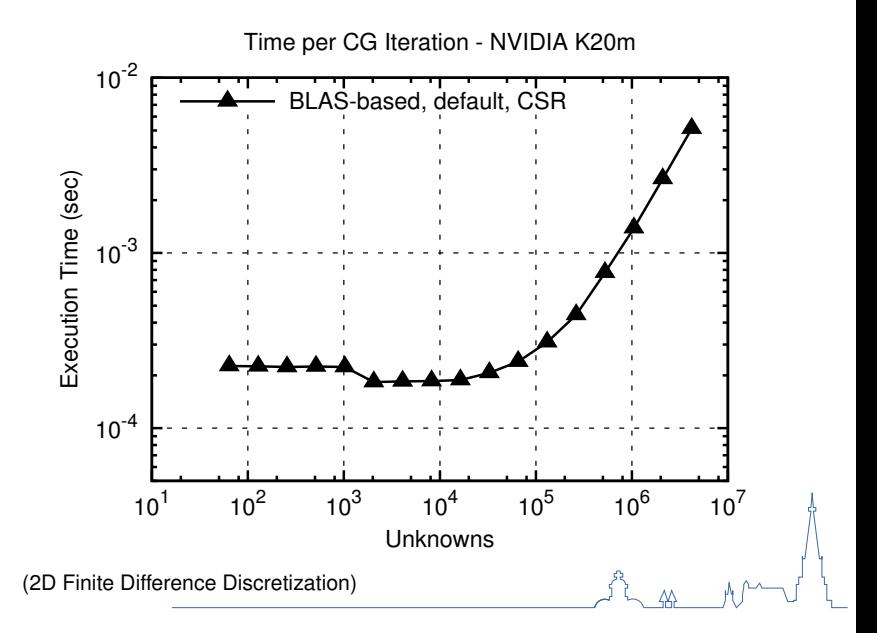

### Optimization 1

Get best performance out of SpMV Compare different sparse matrix types

Cf.: N. Bell: Implementing sparse matrix-vector multiplication on throughput-oriented processors. *Proc. SC '09*

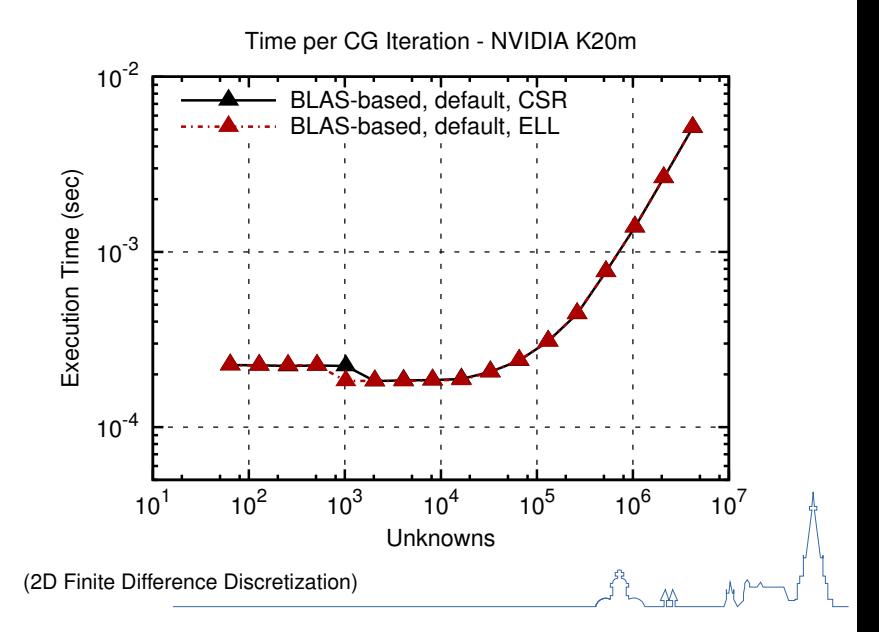

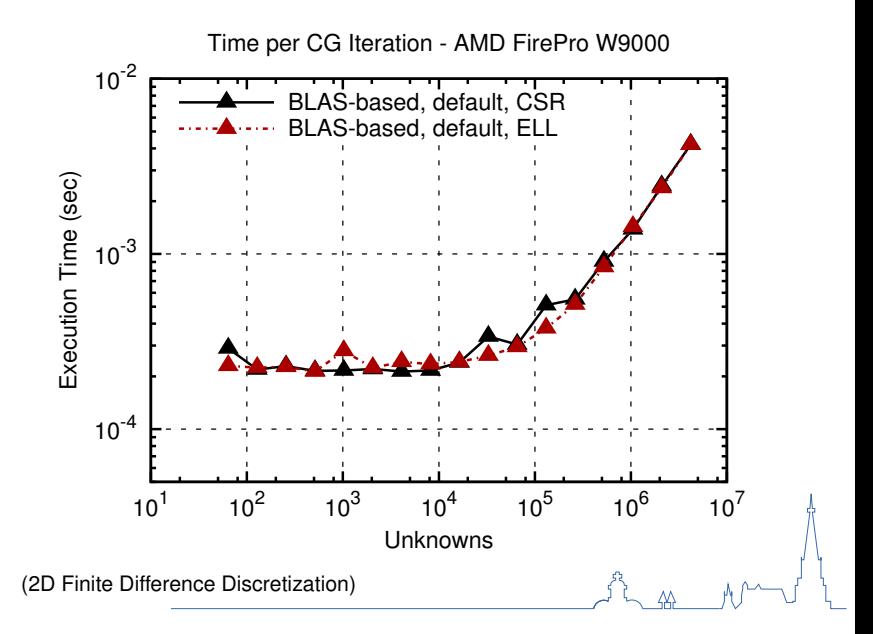

## **Conjugate Gradient Optimizations**

t<br>L<u>as</u> M<sup>um</sup>ul

### Optimization 2

Optimize kernel parameters for each operation

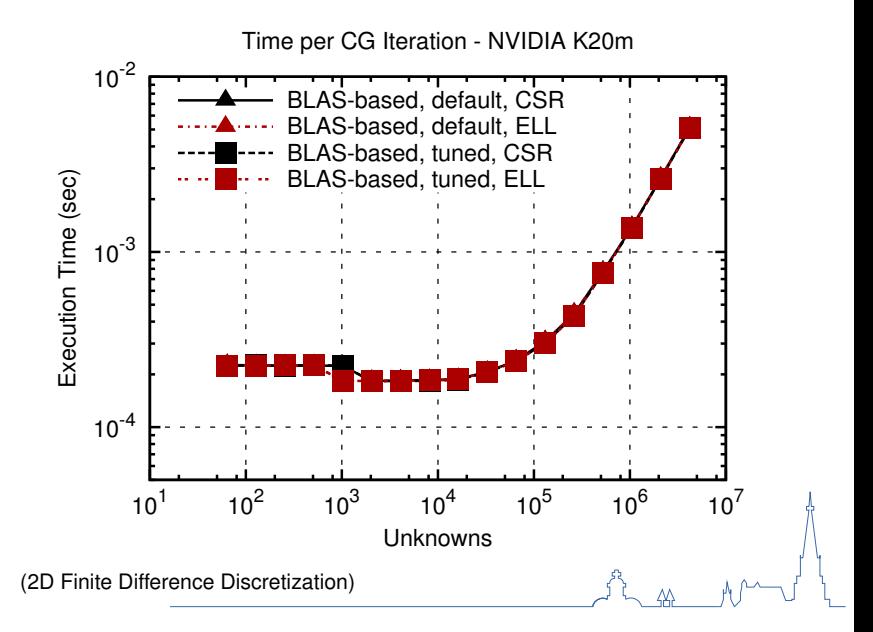

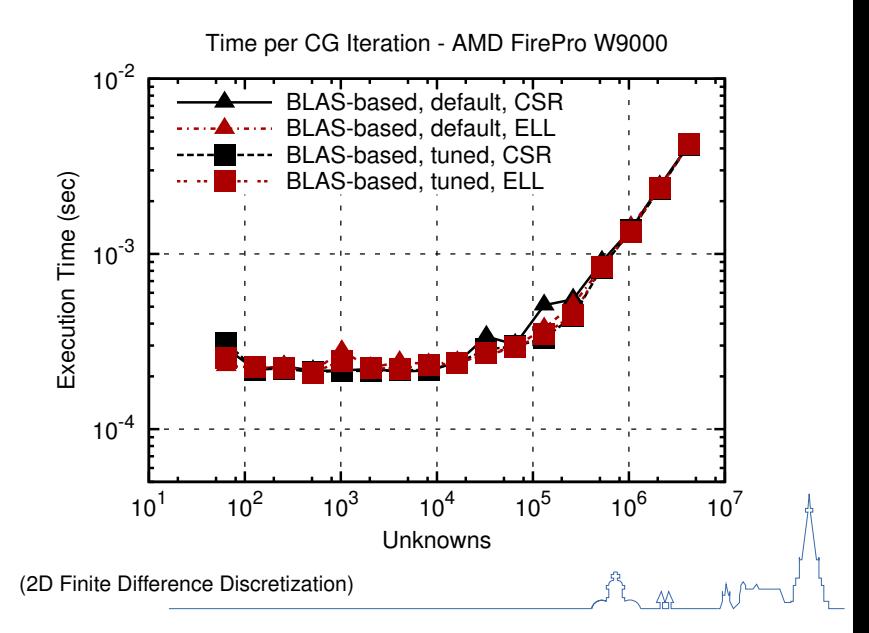

### Optimization 3: Rearrange the algorithm

Remove unnecessary reads Remove unnecessary synchronizations Use custom kernels instead of standard BLAS

### **Standard CG**

Choose  $x_0$  $p_0 = r_0 = b - Ax_0$ For  $i = 0$  until convergence 1. Compute and store *Ap<sup>i</sup>* 2. Compute  $\langle p_i, Ap_i \rangle$ 3.  $\alpha_i = \langle r_i, r_i \rangle / \langle p_i, Ap_i \rangle$ 4.  $x_{i+1} = x_i + \alpha_i p_i$ 5.  $r_{i+1} = r_i - \alpha_i A p_i$ 6. Compute  $\langle r_{i+1}, r_{i+1} \rangle$ 7.  $\beta_i = \langle r_{i+1}, r_{i+1} \rangle / \langle r_i, r_i \rangle$ 8.  $p_{i+1} = r_{i+1} + \beta_i p_i$ EndFor

## **Pipelined CG**

Choose  $x_0$  $p_0 = r_0 = b - Ax_0$ For  $i = 1$  until convergence 1.  $i = 1$ : Compute  $\alpha_0$ ,  $\beta_0$ ,  $Ap_0$ 2.  $x_i = x_{i-1} + \alpha_{i-1}p_{i-1}$ 3.  $r_i = r_{i-1} - \alpha_{i-1}Ap_i$ 4.  $p_i = r_i + \beta_{i-1} p_{i-1}$ 5. Compute and store *Ap<sup>i</sup>* 6. Compute  $\langle Ap_i, Ap_i \rangle$ ,  $\langle p_i, Ap_i \rangle$ ,  $\langle r_i, r_i \rangle$ 7.  $\alpha_i = \langle r_i, r_i \rangle / \langle p_i, Ap_i \rangle$ 8.  $\beta_i = (\alpha_i^2 \langle Ap_i, Ap_i \rangle - \langle r_i, r_i \rangle)/\langle r_i, r_i \rangle$ EndFor

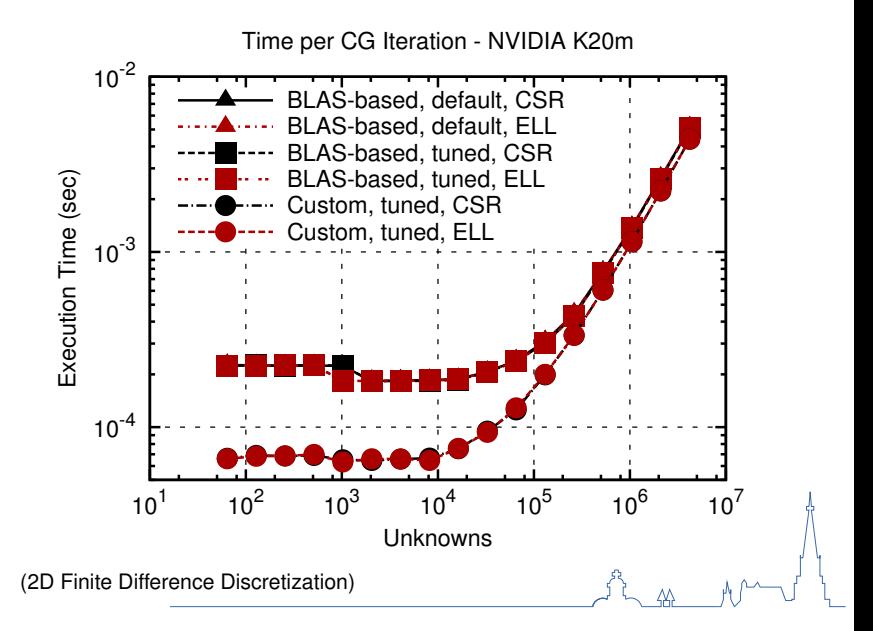

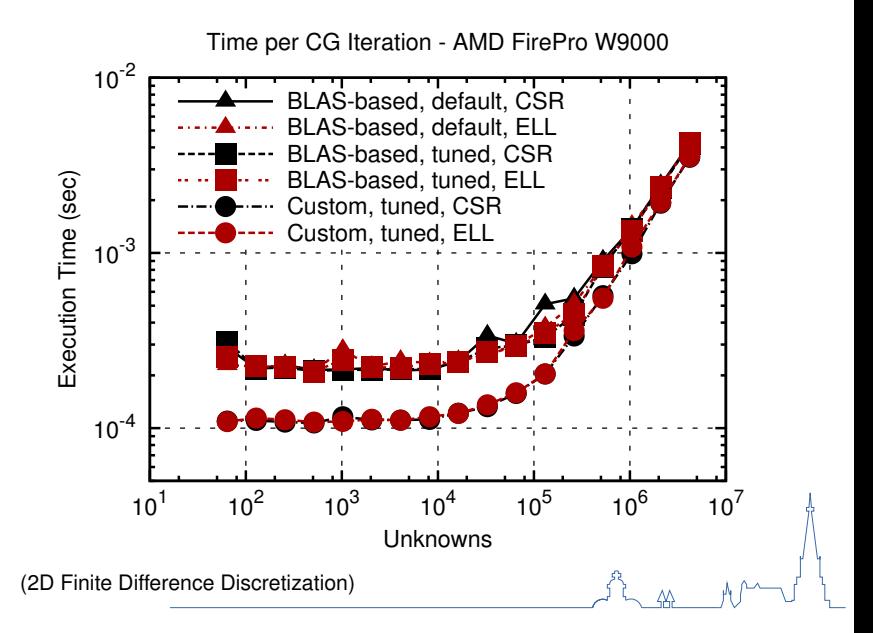

## **Outline**

ViennaCL Overview and Internals

Tuning Potpourri: Iterative Solvers

**Community Building**

Development Infrastructure

**Miscellaneous** 

**Summary** 

## **Community Building**

### Recruiting Students

Projects for Bachelor's and Master's theses Summer internships (Google Summer of Code)

#### Working with Students

Benchmark for the project's documentation Add-on components rather than 'critical' features Continuous documentation

### Project Organization

Version control! Modularize early

## **Community Building**

### Public Communication

Private communication kills the community Mailing lists (e.g. sourceforge), IRC, ... Public developer meetings

### Announce Releases

Social Media: Twitter, LinkedIn, Google+, ... Mailinglists: NA-Digest, etc. Provide a forum Changelog Information vs. Annoyance

### **Other**

Roadmap Provide repository write access early Be responsive (fast replies)

## **Outline**

ViennaCL Overview and Internals

Tuning Potpourri: Iterative Solvers

Community Building

**Development Infrastructure**

Miscellaneous

**Summary** 

### Technical Must-Haves

Version control Build system (e.g. CMake) Nightly tests Compile cleanly at high warning levels

### Recommended

Continuous integration Doxygen Coding style guide

### Tools

Debugger Profiler

## **Outline**

ViennaCL Overview and Internals

Tuning Potpourri: Iterative Solvers

Community Building

Development Infrastructure

**Miscellaneous**

**Summary** 

## **Expression Template Limitations**

### Expression Templates are Not Enough

Consider

 $u = x + y;$  $= x - v;$ 

Suboptimal performance with almost any library

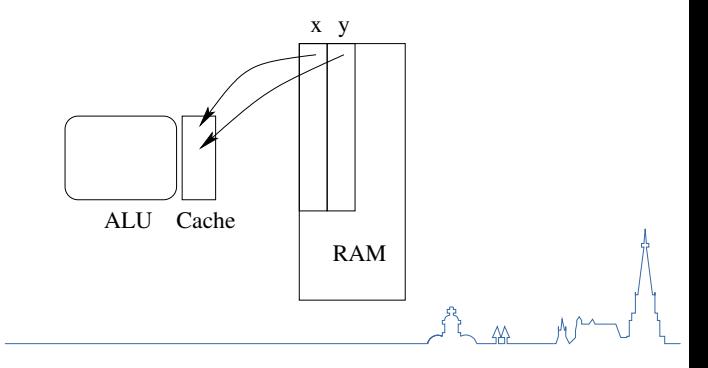

## **Expression Template Limitations**

### Expression Templates are Not Enough

Consider

 $u = x + y;$  $= x - v;$ 

Suboptimal performance with almost any library

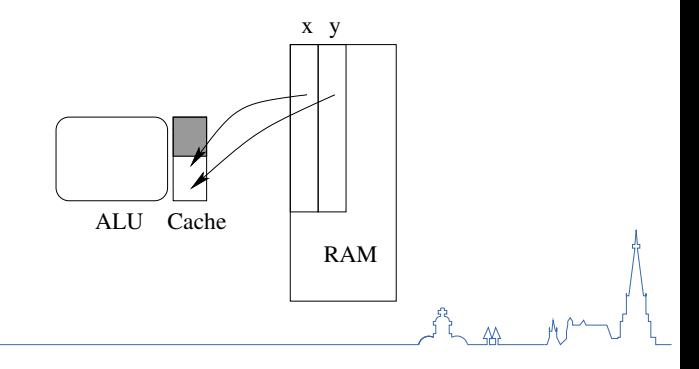

## **Expression Template Limitations**

### Expression Templates are Not Enough

Consider

 $u = x + y;$  $v = x - v;$ 

Suboptimal performance with almost any library

### OpenCL Kernel Generation

Separate temporary avoidance from operation execution

```
viennacl::kernel_fusion(true); //API not final!
u = x + y;v = x - y;...
viennacl::kernel_fusion(false);
```
Semi-transparent kernel fusion in preparation (scheduler)

### Benchmark Results

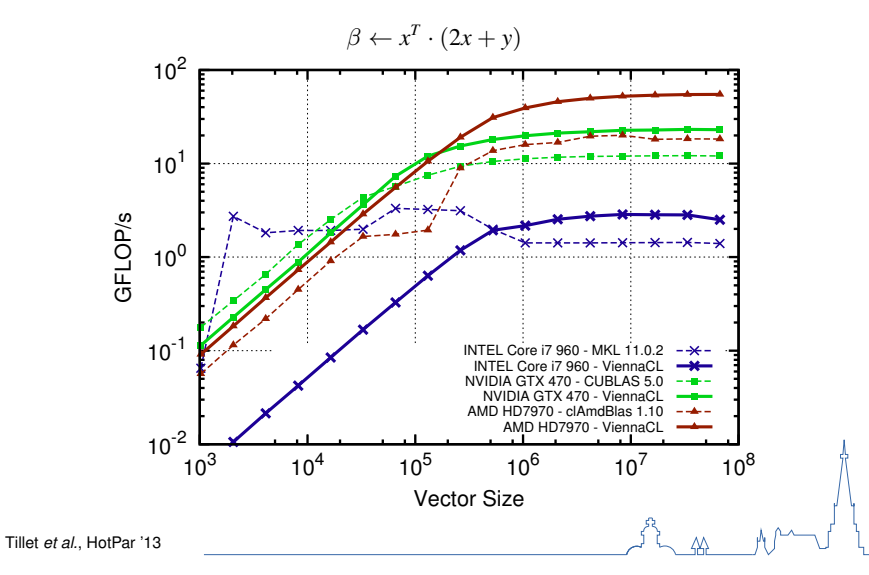

## **OpenCL on the CPU**

### Cost of a Function Call

Plain C: Tens of nanoseconds

OpenCL: Several microseconds

```
std::vector<double> std x(100);
viennacl::vector<double> vcl x(100);
for (size_t i=0; i<100; ++i){
   std_x[i] = rand();
   vcl_x[i] = rand(); //possible, inefficient
}
```
### Host-based Execution

Required for serial code Rich library set

### Recommendation

Don't use OpenCL for CPUs

### **Iterators**

### C++ Loves Iterators

Fundamental for STL

Forward Iterator vs. Random Access Iterator

 $std::copy(x.begin(), x.begin() + 5, y.begin() + 4);$ 

## **Iterators**

### C++ Loves Iterators

Fundamental for STL

Forward Iterator vs. Random Access Iterator

 $std::copy(x.begin(), x.begin() + 5, y.begin() + 4);$ 

### Massive Parallelism

Forward Iterator is sequential by nature

Only Random Access Iterator suitable for parallelism Simpler APIs:

 $x$ [range(0, 5)] =  $y$ [range(4, 9)];

### **ViennaCL**

Convenient high-level linear algebra library CUDA-, OpenCL-, and OpenMP-backends http://viennacl.sourceforge.net/

### Using Heterogeneous Systems

Reuse software libraries 'Time to science' most important

### Slides

Available in folder PHSP2014 at

http://github.com/karlrupp/slides